### Excel connector

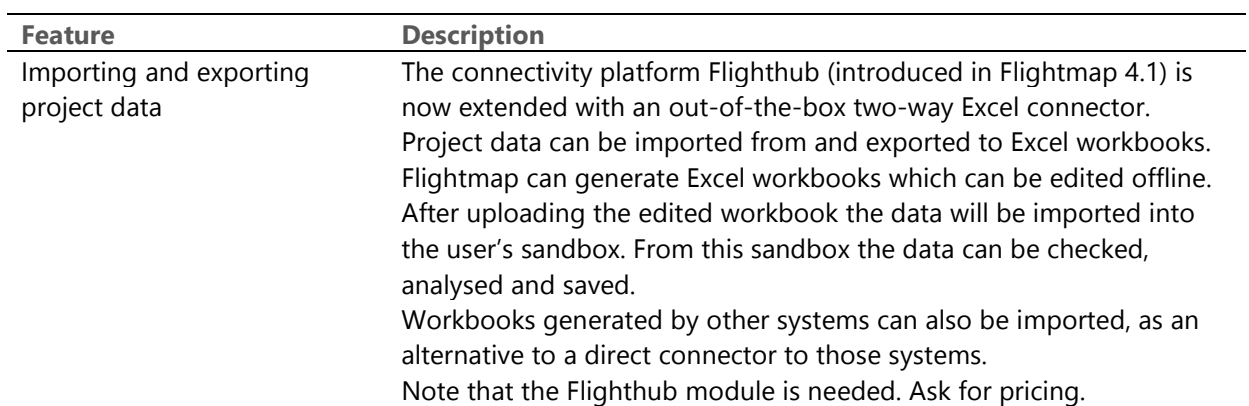

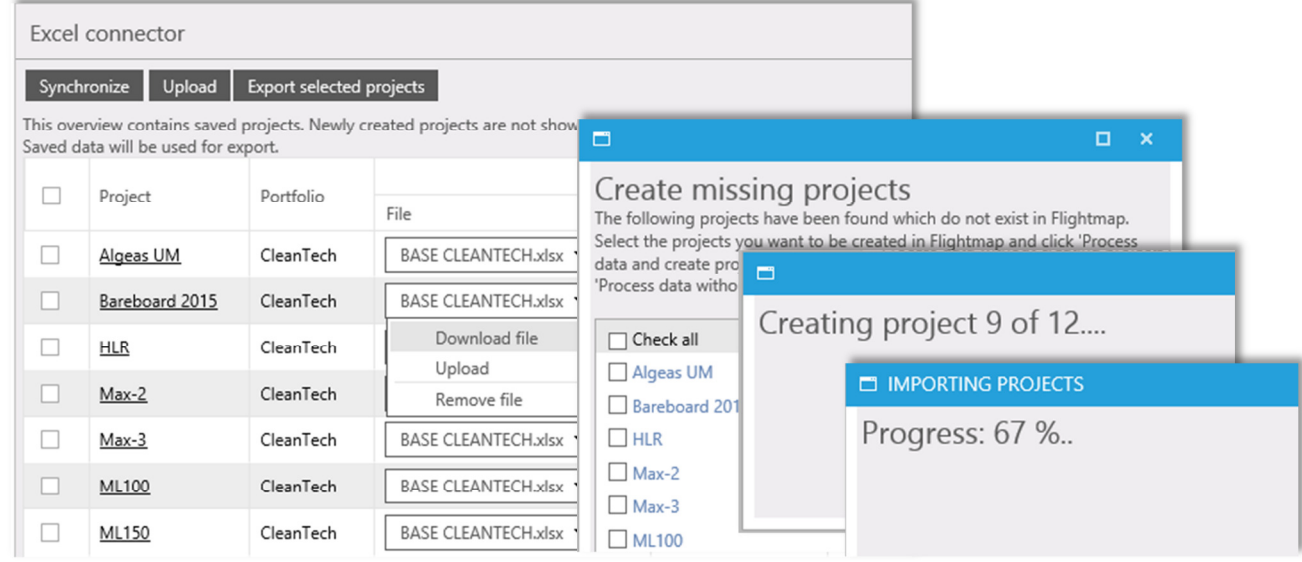

### **Charts**

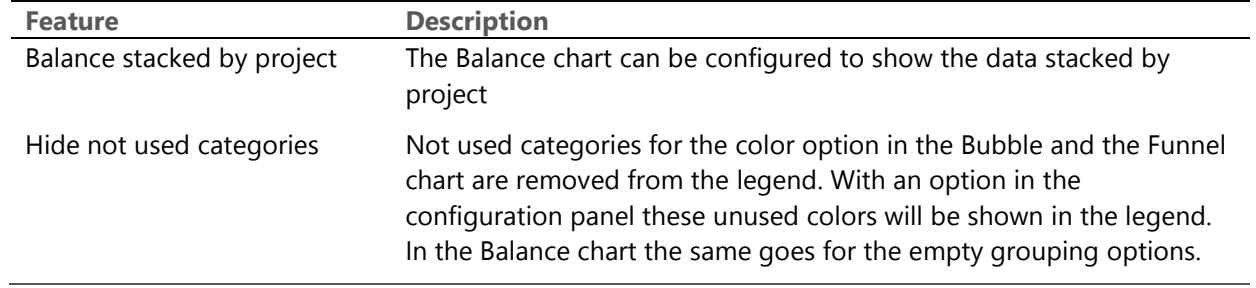

# FLIGHTMAP

## Release notes

Release date: 07–04–2014

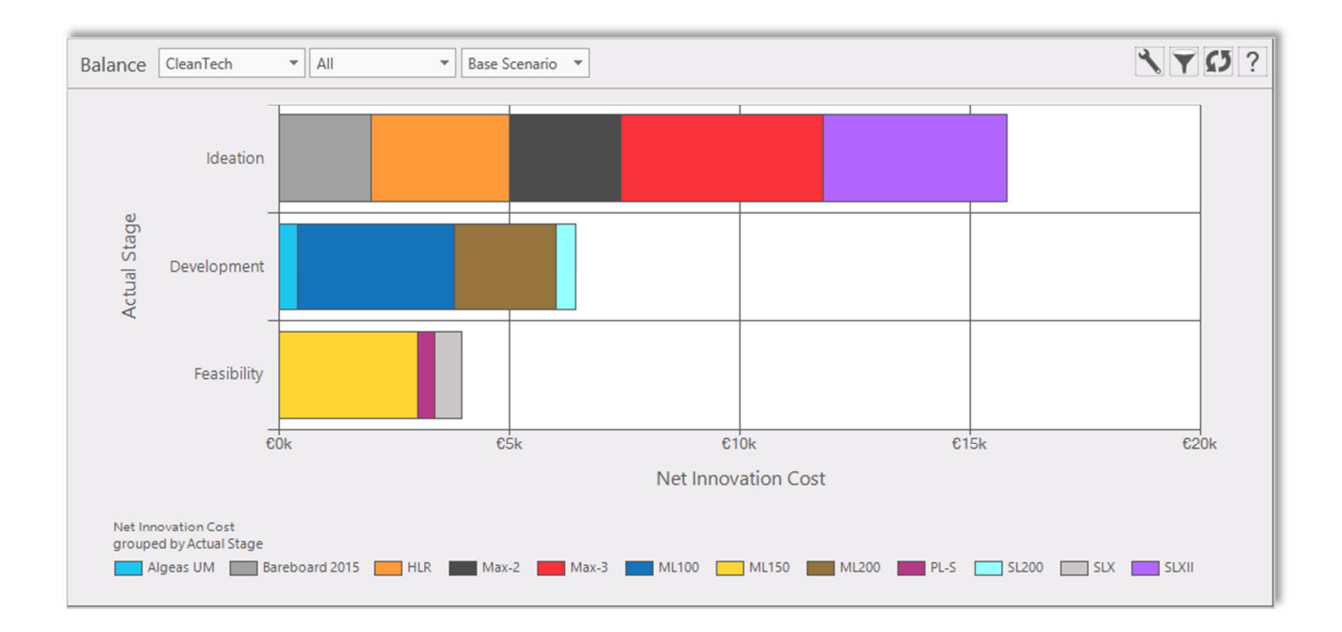

#### Various

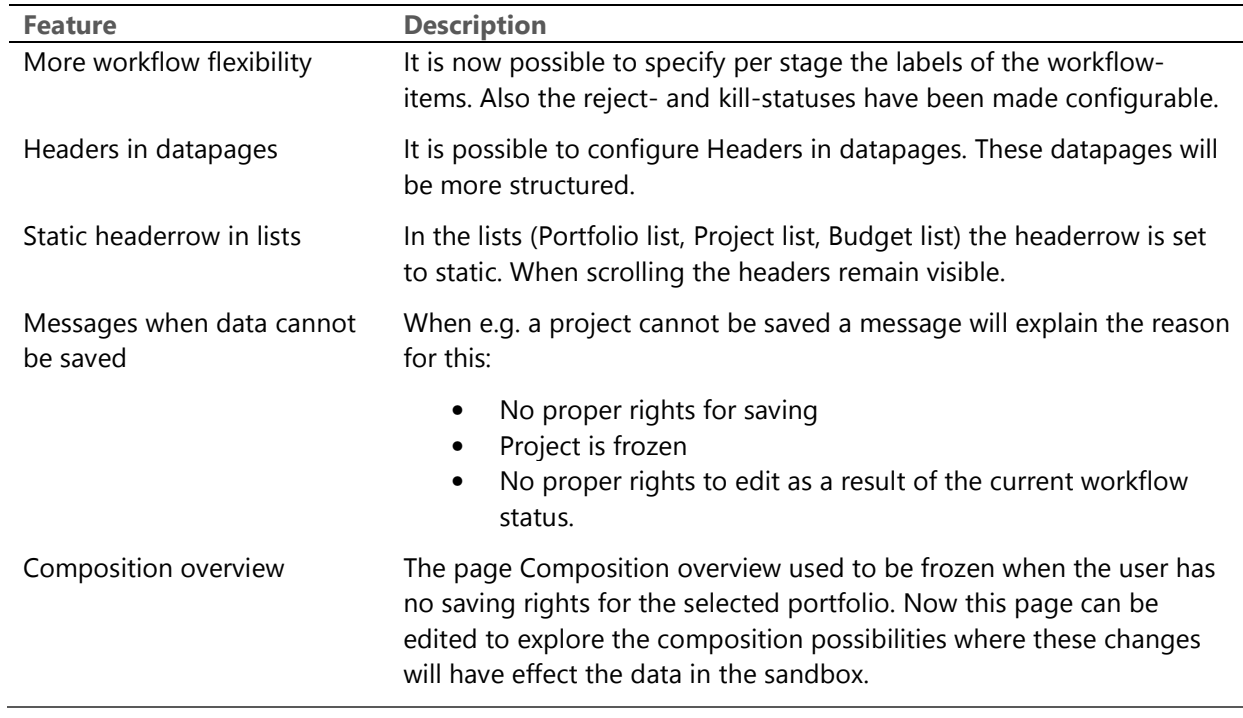